## The Future is Wild A. High Technology - Photo/Video Project

1. Watch the following videos:

Project Info: <u>http://www.thefutureiswild.com/education/</u> (may be slow streaming)

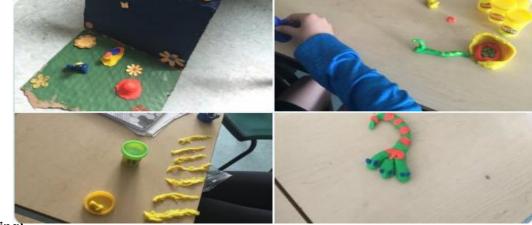

**Documentary (Part 1):** <u>https://www.youtube.com/watch?v=w0kzMmcTS8I&t=276s</u> *←**worth watching* 

- 2. Design and Draw your own 'futuristic animal'. Keep in mind how it is adapted to live in its future environment !
- 3. Build your animal out of simple materials (play-doh, recycled containers, etc.)
- 4. Take photos of your materials, your process, your created animal in its environment, and send to your teacher!
- 5. Create your own stop motion movie! Use apps that are FREE such as *iMovie* (iPhone, iPad, iPod), *Stop Motion Studio* (iPhone, iPad and macOS as well as **Android** and Windows), *iMotion* (iPhone, iPad, iPod) and other apps
- 6. <u>How To's</u>: <u>https://tinkerlab.com/easy-stop-motion-animation-kids/</u><u>https://www.techjunkie.com/create-stop-motion-imovie/</u> <u>https://www.youtube.com/watch?v=3U-Pco0rfP4</u><u>https://animoto.com/blog/guides/how-to-make-a-stop-motion-video</u>
- 7. Examples: https://www.youtube.com/watch?v=UkZGDTlijHs https://www.youtube.com/watch?v=gaZNrVyQCV8``